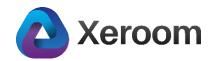

# Xeroom version 2.2.2 - Installation Notes – Released 7<sup>th</sup> April 2021

Version 2.2.2 is quick follow up to 2.2.1 as we have revamped the GST/VAT tax settings to make full use of the simplified database storage and processing. We also fixed a bug with the custom shipping method being overwritten when the tax settings were saved.

#### Important change – please read:

When you upgrade you will need to reset your GST/VAT settings as they are now stored in a different part of the database. The easiest thing to do is save your previous tax mapping settings as screengrabs using a screen capture tool and then copy them in to the new version hitting Submit that will flush out any old tax settings completely.

Then do a test order to double-check the tax is correctly mapping. If you see an "Ajustment to Tax" in Xero then that indicates a mismatch ie you have missed a mapping setting OR the setting that you have selected doesn't use the same tax rate as WooCommerce (eg Woo you might have 20% but only 10% on the Xero tax method that is mapped) and so Xero uses the Adjustment to Tax as a balancing adjustment so that the totals match.

#### Example of correct mapping:

# Order in Woocommerce with Standard Rate Tax, Reduced Rate Tax and Zero Rated Tax rated Products

| Order #438 details                                                                                                    |                                                                                                    |   |                                         |            |        |       |                                         |       |                                      |
|----------------------------------------------------------------------------------------------------|----------------------------------------------------------------------------------------------------|---|-----------------------------------------|------------|--------|-------|-----------------------------------------|-------|--------------------------------------|
| General<br>Date created:<br>2021-04-06 [1] © 07 : 04<br>Status: <u>Customer payment page</u><br>Pending payment ~<br>Customer:<br>Guest ~ | Billing<br>Peter Lloyd<br>The Henley Fan Company Ltd<br>22 Harrison Close<br>Twyford<br>RG10 0LL<br>Email address:<br>palloyd100@ymail.com<br>Phone:<br>07980567865 | 0 | Shipping<br>Address:<br>No shipping add | lress set. |        |       |                                         |       | 0                                    |
| Item                                                                                                    |                                                                                                    |   | Cost Qt                                 | ty         | Total  | GBVAT | UKRRT                                   | ZRT   |                                      |
| Iest Product A<br>SKU: TESTSP                                                                                                    |                                                                                                    |   | £10.00 ×                                | 1 £        | £10.00 | £2.00 | -                                       | -     | ØX                                   |
| Reduced Rate Tax Product<br>SKU: RRTTEST                                                                                                  |                                                                                                    |   | £95.24 ×                                | 2 £1       | 190.48 | -     | £9.52                                   | -     |                                      |
| Zero Rated Tax Product<br>SKU: ZRTTEST                                                                                                    |                                                                                                    |   | £100.00 ×                               | 1 £1       | 100.00 | -     | -                                       | £0.00 |                                      |
|                                                                                                    |                                                                                                    |   |                                         |            |        | ι     | btotal:<br>5BVAT:<br>JKRRT:<br>r Total: |       | £300.48<br>£2.00<br>£9.52<br>£312.00 |

#### **Correct Result Invoice in Xero:**

| Awaiting Payme                                                                                                  | nt                                          |                  |                                     |        |                                         | • Preview        | Email | Print PDF  | 1       | Invoice Options         |
|----------------------------------------------------------------------------------------------------|---------------------------------------------|------------------|-------------------------------------|--------|-----------------------------------------|------------------|-------|------------|---------|-------------------------|
|                                                                                                    |                                             |                  |                                     |        |                                         |                  |       |            |         |                         |
| To<br>Peter Lloyd<br>The Henley Fan<br>22 Harrison Clos<br>Twyford<br>RG10 0LL<br>UNITED KINGD(<br>Edit address | 6 Apr 2021 9 Apr 2021 I<br>Company Ltd<br>e |                  | ce Branding them<br>Standard Invoic |        |                                         |                  |       |            |         | Tot<br>312.0            |
| Item Code                                                                                                    | Developing                                  | Quantity         | Unit Datas                          | Disc % | Arrowst                                 | Tax Rate         |       | Describ    | Am      | ounts are Tax Exclusion |
| TESTSP                                                                                                    | Description Test Product A                  | Quantity<br>1.00 | Unit Price<br>10.00                 | DISC % | Account<br>New<br>Woocommerce<br>orders | 20% (VAT on Inco | me)   | Branch     |         | Amount GE               |
| RRTTEST                                                                                                    | Reduced Rate Tax Product                    | 2.00             | 95.24                               |        | New<br>Woocommerce<br>orders            | 5% (VAT on Incom | ie)   |            |         | 190.                    |
| ZRTTEST                                                                                                    | Zero Rated Tax Product                      | 1.00             | 100.00                              |        | New<br>Woocommerce<br>orders            | Zero Rated Incom | e     |            |         | 100.                    |
|                                                                                                    |                                             |                  |                                     |        |                                         |                  |       | Su         | ibtotal | 300.4                   |
|                                                                                                    |                                             |                  |                                     |        |                                         |                  |       | Total VA   | T 5%    | 9.5                     |
|                                                                                                    |                                             |                  |                                     |        |                                         |                  |       | Total VAT  | 20%     | 2.0                     |
|                                                                                                    |                                             |                  |                                     |        |                                         |                  |       |            |         |                         |
|                                                                                                    |                                             |                  |                                     |        |                                         |                  |       | Total Zero | Rated   | 0.0                     |

## Example of incorrect mapping in Xeroom and the result in Xero:

Here for the Test Product A the tax rate set by WooCommerce is 20% but it was mapped to a 5% tax method in Xero and so Xero makes an adjustment to reconcile the amounts.

| eter Lloyd<br>he Henley Fan<br>P. Harrison Clos<br>vyford<br>310 0LL<br>NITED KINGD<br>dit address | 2 Apr 2021 5 Apr 2021<br>Company Ltd<br>se |          |            |         | Online Payments<br>None. Get set up now |                                               |              |              | Tota<br>312.0 |
|----------------------------------------------------------------------------------------------------|--------------------------------------------|----------|------------|---------|-----------------------------------------|-----------------------------------------------|--------------|--------------|---------------|
| tem Code                                                                                           | Description                                | Quantity | Unit Price | Disc %  | Account                                 | Tax Rate                                      | Tax Amount   | Amour        | Amount GE     |
| ZRTTEST                                                                                            | Zero Rated Tax Product                     | 2.00     | 100.00     | DISC 76 | New<br>Woocommerce<br>orders            | Zero Rated Income                             | 0.00         | Dianci       | 200.0         |
| RRTTEST                                                                                            | Reduced Rate Tax Product                   | 1.00     | 95.24      |         | New<br>Woocommerce<br>orders            | 5% (VAT on Income)                            | 4.76         |              | 95.2          |
| TESTSP                                                                                             | Test Product A                             | 1.00     | 10.00      |         | New<br>Woocommerce<br>orders            | 5% (VAT on Income)<br>hould be 20%(VAT on Inc | 2.00<br>ome) |              | 10.0          |
|                                                                                                    |                                            |          |            |         |                                         | $\sim$                                        |              | Subtotal     | 305.2         |
|                                                                                                    |                                            |          |            |         |                                         |                                               |              | Total VAT 5% | 6.7           |
|                                                                                                    |                                            |          |            |         |                                         |                                               |              |              | 0.1           |

## Xeroom version 2.2.1 - Installation Notes – Released 17<sup>th</sup> March 2021

## Introduction

Version 2.2.1 is a minor release with some useful enhancements and new features. It has taken approximately 85 manhours of development effort by one of the World's top WooCommerce plugin development firms.

## Upgrade from Version 2.2.1

- 1. Deactivate your existing version of Xeroom and delete it. Any settings will be retained in the database.
- 2. Download the zipped Version 2.2.1 from the download link onto your local pc.
- 3. In Plugins/Add New/Upload Plugin upload the zip file, install and activate.

## Upgrade from Version 2.0.8 and older

These versions use Oauth1a which is now a deprecated and about to be expired connection to Xero. A new Xero app and connection will need to be created – detailed instructions are given here www.xeroom.com/installation-instructions/.

IonCube encoder that was used to encode/decode is no longer used.

#### **New Features & Enhancements**

#### 1. Fixed licence authentication bug

Sometimes on a virgin installation the activation of the licence would not work on the first day. This has now been fixed.

| Xeroom License Key | $\searrow$                                                                        |
|--------------------|-----------------------------------------------------------------------------------|
|                    | Your licence cannot validate. It has either expired or cannot reach our server. > |
| Status             | Free Version Active                                                               |
| Xeroom License Key | 123456789                                                                         |
|                    | Submit                                                                            |

#### 2. Ability to set custom shipping price code and description.

Before the SKU code posted to Xero was Shipping\_price with a fixed description from Woo. Now you can set your own code and description.

Shipping price code

SHIPNEW

Shipping price description

New shipping description

## 3. SKU Code Length > 30 Characters Handled

Xero will not permit SKU/Product codes to be posted greater than 30 characters resulting in the invoice posting failing. Xeroom will not catch this error and chop the code to the first 30 characters and if there are multiple codes with the same first 30 characters then Xeroom will add a suffix to differentiate them.

## 4. Hyphens in SKU codes also now processed

Hyphens in the SKU/Product codes can now be handled. Before they not reliably parsed.

## 5. Settings Preserved on Upgrade

All settings were being preserved apart from two that we set to the virgin installation defaults. These were Invoice Creation Date and Send Invoices which are now retained and used in the upgrade.

## 6. Failed Status Orders - Stop posting

These are orders that are placed but no payment is received within the set time period specified in Woo settings. These can now be prevented from posting by setting the Invoice Send trigger to be on Processing.

| Send Invoices   | On Creation 🔺 |                  |
|-----------------|---------------|------------------|
|                 |               | (from<br>1 order |
|                 | Manually      |                  |
| nvoice Due Date | On Creation   | •                |
|                 | On Processing | Xero -           |
| Send Payments   | On Completion |                  |

## 7. Bulk Send Cron Job Cancel Button Added

Some users have reported issues with the Bulk send of orders. This has been due to the cron job process not running properly or not being set up properly in cpanel where it has been disabled in WordPress. As a result, the job was waiting to run and so appeared to hang resulting in further user clicks and additional hanging cron jobs. Now the job can be

cancelled.

8. Bulk data loader export/import spreadsheet file error fixed.

## 9. Use any PDF Invoice Plug No in Xero

There are half a dozen WooCommerce PDF plugins on the market. We have enabled any of them to work with Xeroom and their invoice numbers to be picked up and used with Xeroom eg wcpdfinvoices.com so that users' customers and bookkeepers can tie-up and match the same invoice from Woo or Xero.

The PDF plugin usually saves the Invoice No. in a post meta entry, that can be \_invoice\_number\_display - this is from the other Woo PDF plugin. The request was to allow user to define which post meta key represents the PDF Invoice No., as you can see it on the image you provided. To deploy it find the meta\_key from the plugin and put it in the Custom Meta Invoice No field.

| 3435582       100301       _eu_vat_evidence       a:3:{s:24:"eu_vat_assistant_version";s:13:"1.14.3         3435584       100301       _wwpp_order_type       wholesale         3435585       100301       _wwpp_wholesale_order_ty       wholesale         3435586       100301       _wwp_wholesale_role       wholesale         3435587       100301       _recorded_sales       yes         3435588       100301       _recorded_coupon_usage       yes         3435601       100301       _order_stock_reduced       no         3435602       100301       _bwpi invoice_date       2021-01-25 20:09:58 |
|----------------------------------------------------------------------------------------------------|
| 3435585       100301 _wwpp_wholesale_order_ty       wholesale         3435586       100301 wwp_wholesale_role       wholesale         3435587       100301 _recorded_sales       yes         3435588       100301 _recorded_coupon_usage       yes         3435601       100301 _order_stock_reduced       no                                                                                                    |
| 3435586       100301 wwp_wholesale_role       wholesale         3435587       100301 _recorded_sales       yes         3435588       100301 _recorded_coupon_usage       yes         3435601       100301 _order_stock_reduced       no                                                                                                    |
| 3435587       100301 _recorded_sales       yes         3435588       100301 _recorded_coupon_usage       yes         3435601       100301 _order_stock_reduced       no                                                                                                    |
| 3435588         100301 _recorded_coupon_usage         yes           3435601         100301 _order_stock_reduced         no                                                                                                    |
| 3435601 100301 _order_stock_reduced no                                                                                                    |
|                                                                                                    |
| 3435602 100301 bewpi invoice date 2021-01-25 20:09:58                                                                                                    |
|                                                                                                    |
| 3435603 100301 _bewpi_involce_number 7                                                                                                    |
| 3435604 100301 _bewpi_invoice_par_path /00007-2021.pdf                                                                                                    |
| 3435612 100301 _is_processing_unpaid 1                                                                                                    |
| 3435613 100301 _custom_order_status_set 1                                                                                                    |
| 3435615 100301 _edit_lock 1612017656:1                                                                                                    |

The result is that Xero shows the plugin generated invoice number and also the Woo order number as the reference.

| Awaiting Payment                                                                                              |             |                  |                                                               | <b>⊙</b> Pr | review Email            | Print PDF         | Invoice Options                |
|----------------------------------------------------------------------------------------------------|-------------|------------------|---------------------------------------------------------------|-------------|-------------------------|-------------------|--------------------------------|
| Fo<br>Peter Lloyd                                                                                             |             |                  | ing theme Online Payments<br>ard Invoice None. Get set up now |             |                         |                   | To<br>12.                      |
| The Henley Fan Company Ltd<br>22 Harrison Close<br>Twyford<br>RG10 0LL<br>JNITED KINGDOM (UK)<br>Gilt address | и<br>       |                  |                                                               |             |                         | Amoun             | its are Tay Evolue             |
| 22 Harrison Close<br>Twyford<br>RG10 0LL<br>JNITED KINGDOM (UK)                                               | Description | Quantity         | Unit Price Di                                                 | sc %        | Account                 | Amoun<br>Tax Rate | ts are Tax Exclus<br>Amount Gf |
| 22 Harrison Close<br>Wyford<br>RG10 0LL<br>NITED KINGDOM (UK)<br>Edit address                                 |             | Quantity<br>1.00 | Unit Price Di<br>10.00                                        | sc %        | Account<br>Xeroom Sales |                   |                                |
| 12 Harrison Close<br>Swyford<br>Sk10 OLL<br>UNITED KINGDOM (UK)<br>Edit address                               | Description |                  |                                                               | sc %        |                         | Tax Rate          | Amount G                       |

## **10. Plugin Updater**

Future updates will be notified via the standard WordPress plugin screen. Brief notes will be available on the view details link and the upgrade will be done in one click. All your settings from the previous version will be saved and used in the new version.

| Xeroom - Woocommerce to Xero Accounts Synch     Deactivate               | Enables sales orders and associated data to be automatically posted t<br>enables up-to-date, accurate, easy bookkeeping and accounting.<br>Version Xeroom 2.2.1   By Peter Lloyd   View details   Support |
|--------------------------------------------------------------------------|----------------------------------------------------------------------------------------------------|
| • There is a new version of Xeroom - Woocommerce to X                    | (ero Accounts Synch available. <u>View version 2.2.2 details</u> or <u>update now</u> .                                                                                                    |
| Xeroom - Woocommerce to Xero Accounts Synch<br>Deactivate   Troubleshoot | Enables sales orders and associated data to be automatically posted to bookkeeping and accounting.<br>Version Xeroom 2.2.1   By Peter Lloyd   View details   Support                                      |
| ✓ Updated!                                                               |                                                                                                    |

#### 11. Tax settings

Tax setting design and storage in the database improved to make it easier to debug. Also one bug fixed. Another bug has been identified whereby the Woo tax name shows up in Xero instead of the mapped Xero tax method in certain conditions due to conflicts with other Woo plugins and will be fixed for the next release.

## 12. Various other bug fixes and conflicts with 3<sup>rd</sup> party plugins

#### **Issues & Next Release**

If you find any of these features are not working please send an email to our helpdesk <a href="mailto:support@xeroom.com">support@xeroom.com</a> which will open a ticket. Whilst we have done dozens of hours of testing on all these features, we know that sometimes bugs still creep through undetected.

Our next release is planned for June 2021 and will contain some major enhancements. Please check here for the latest info www.xeroom.com/updates/.